¡Atención!. Este formulario puede ser cumplimentado electrónicamente. Para rellenar un campo sitúe el puntero del ratón en el espacio correspondiente. Una vez cumplimentado puede imprimirlo para su entrega en una oficina de Registro.

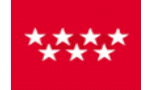

Servicio Madrileño de Salud CONSEJERÍA DE SANIDAD

# **TA CONSEJERÍA DE SANIDAD DE LA COMUNICACIÓN Etiqueta de Registro de Santo de Actividad de Madrid de Santo de S**<br>Comunidad de Madrid

ANEXO II

#### **SOLICITUD PARA PARTICIPAR EN LA CONVOCATORIA DEL PUESTO DE JEFE DE SERVICIO DE NEUROCIRUGÍA DEL HOSPITAL UNIVERSITARIO "LA PAZ"**

#### DATOS PERSONALES

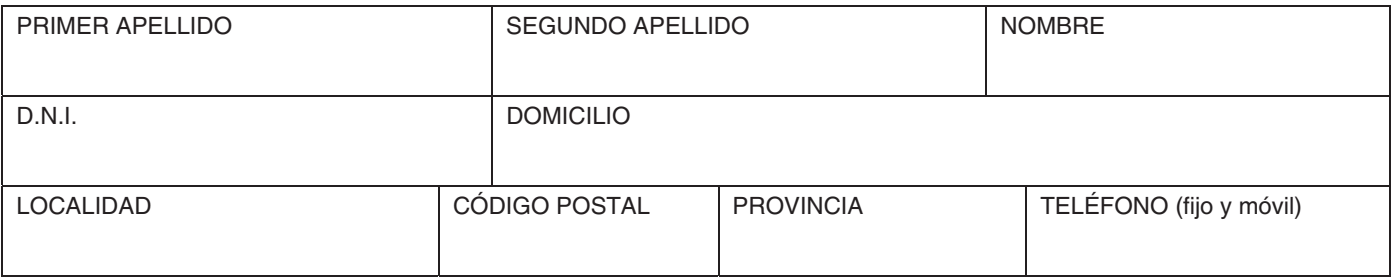

### DATOS ADMINISTRATIVOS

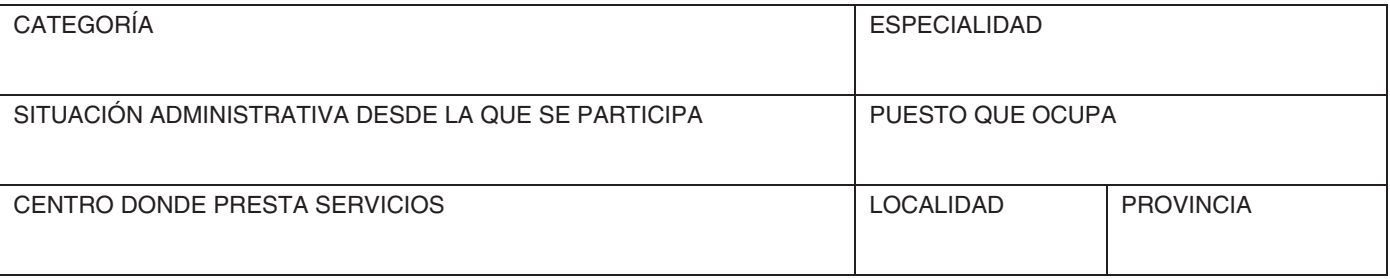

## TÍTULOS ACADÉMICOS OFICIALES

## **SOLICITA**

Ser admitido a la convocatoria para nombramiento provisional del puesto de Jefe de Servicio de Neurocirugía del Hospital Universitario "La Paz", de fecha 5 de noviembre de 2020.

## DECLARA

Que son ciertos los datos consignados en la presente solicitud y que reúne las condiciones exigidas para participar en la convocatoria, comprometiéndose a probar documentalmente todos los datos que se le soliciten.

Madrid, a .......................... de .................................................................... de 20 ........

(FIRMA)

"Los datos personales recogidos en este formulario serán tratados de conformidad con el nuevo Reglamento Europeo (UE) 2016/679 de Protección de Datos. La información relativa a los destinatarios de los datos, la finalidad y las medidas de seguridad, así como cualquier información adicional relativa a la protección de sus datos personales podrá consultarla en el siguiente enlace www.madrid.org/proteccionDeDatos. Ante el responsable del tratamiento podrá ejercer, entre otros, sus derechos de acceso, rectificación, supresión, oposición y limitación de tratamiento.

DIRECTOR-GERENTE DEL HOSPITAL UNIVERSITARIO "LA PAZ"

Limpiar Campos | Imprimir